## Package 'mshap'

June 17, 2021

<span id="page-0-0"></span>Title Multiplicative SHAP Values for Two-Part Models

Version 0.1.0

Description Allows for the computation of mSHAP values on two-part models as proposed by Matthews, S. and Hartman, B. (2021) [<arXiv:2106.08990>](https://arxiv.org/abs/2106.08990). Also contains functions for simple plotting of the results (or any SHAP values). For information about the TreeSHAP algorithm that mSHAP builds on, see Lundberg, S.M., Erion, G., Chen, H., DeGrave, A., Prutkin, J.M., Nair, B., Katz,

R., Himmelfarb, J., Bansal, N., Lee, S.I. (2020) [<doi:10.1038/s42256-019-0138-9>](https://doi.org/10.1038/s42256-019-0138-9).

License MIT + file LICENSE

Encoding UTF-8

RoxygenNote 7.1.1

**Imports** magnity ( $>= 1.5$ ), purre ( $>= 0.3.4$ ), dplyr ( $>= 1.0.4$ ), forcats, stringr, ggplot2, ggbeeswarm, rlang, tidyr, tidyselect

Suggests rmarkdown, knitr, insuranceData, reticulate, caret, testthat  $(>= 3.0.0)$ , covr

VignetteBuilder knitr

Config/testthat/edition 3

**Depends**  $R$  ( $>= 2.10$ )

NeedsCompilation no

Author Spencer Matthews [aut, cre]

Maintainer Spencer Matthews <srmatthews98@gmail.com>

Repository CRAN

Date/Publication 2021-06-17 08:40:02 UTC

### R topics documented:

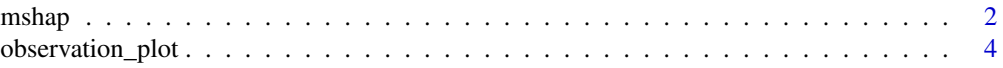

#### <span id="page-1-0"></span> $2$  mshap

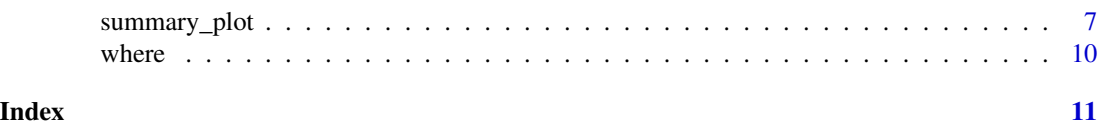

mshap *mSHAP*

#### Description

A function for calculation SHAP values of two-part models.

#### Usage

```
mshap(shap_1, shap_2, ex_1, ex_2, shap_1_names = NULL, shap_2_names = NULL)
```
#### Arguments

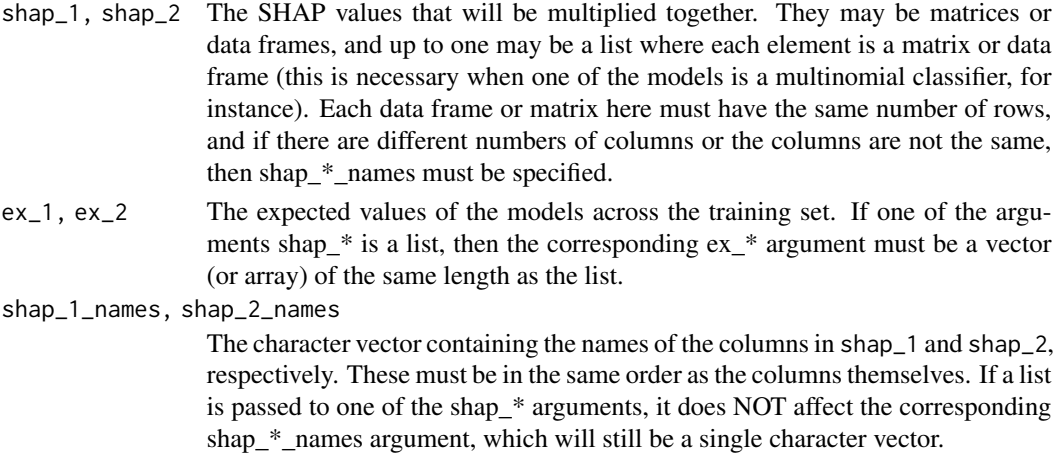

#### Details

This function allows the user to input the SHAP values for two separate models (along with the expected values), and mSHAP then outputs the SHAP values of the two model predictions multiplied together.

An included feature of the function is the ability to pass data frames that do not have the same number of columns. Say for instance that one model benefits from a certain variable but the other does not. As long as the shap\_\*\_names arguments are supplied, the function will automatically add a column of 0's for missing variables in either data frame (matrix). This corresponds to a SHAP value of 0, which of course is accurate if the variable was not included in the model.

#### Value

A list containing the multiplied SHAP values and the expected value. Or, in the case of a list passed as one of the shap\_\* augments, a list of lists where each element corresponds to the same element in the list passed to shap\_\*.

#### $m$ shap  $3$

#### Examples

```
if (interactive()) {
shap1 <- data.frame(
  age = runif(1000, -5, 5),
  income = runif(1000, -5, 5),
  married = runif(1000, -5, 5),
  sex = runif(1000, -5, 5))
shap2 \le list(
  data.frame(
   age = runif(1000, -5, 5),income = runif(1000, -5, 5),
   married = runif(1000, -5, 5),
   sex = runif(1000, -5, 5)),
  data.frame(
   age = runif(1000, -5, 5),income = runit(1000, -5, 5),
   married = runif(1000, -5, 5),
   sex = runif(1000, -5, 5)
  ),
  data.frame(
   age = runif(1000, -5, 5),income = runif(1000, -5, 5),
   married = runif(1000, -5, 5),
   sex = runif(1000, -5, 5)\lambda)
ex1 < -3ex2 < -c(4, 5, 6)# Case where both models have a single output
res1 < -mshap(shape_1 = shape1,
  shape_2 = shape_2 [1]],
  ex_1 = ex_1,
  ex_2 = ex_2[1])
View(res1$shap_vals)
res1$expected_value
# Case where one of your models has multiple outputs that are explained
res2 < -mshap(shape_1 = shape_1,
  shape_2 = shape2,
  ex_1 = ex_1,
  ex_2 = ex_2)
View(res2[[1]]$shap_vals)
res2[[1]]$expected_value
```

```
# Case where the models have different variables
res3 < - mshap(
 shape_1 = shape1,
 shape_2 = shape2,
 ex_1 = ex_1,
 ex_2 = ex_2,
 shap_1_names = c("Age", "Income", "Married", "Sex"),
 shap_2_names = c("Age", "Income", "Children", "American")
\lambda# Note how there are now 6 columns of SHAP values, since there are 6
# distinct variables
View(res3[[1]]$shap_vals)
res3[[1]]$expected_value
}
```
observation\_plot *SHAP Observation Plot*

#### Description

This Function plots the given contributions for a single observation, and demonstrates how the model arrived at the prediction for the given observation.

#### Usage

```
observation_plot(
  variable_values,
  shap_values,
  expected_value,
  names = NULL,num\_vars = 10,
  fill_colors = c("#A54657", "#0D3B66"),
  connect\_color = "#849698",expected_color = "#849698",
  predicted_color = "#EE964B",
  title = "Individual Observation Explanation",
  font_family = "Times New Roman"
\mathcal{L}
```
#### Arguments

```
variable_values
```
A data frame of the values of the variables that caused the given SHAP values, generally will be the same data frame or matrix that was passed to the model for prediction.

```
shap_values A data frame of shap values, either returned by mshap() or obtained from the
                python {shap} module.
```
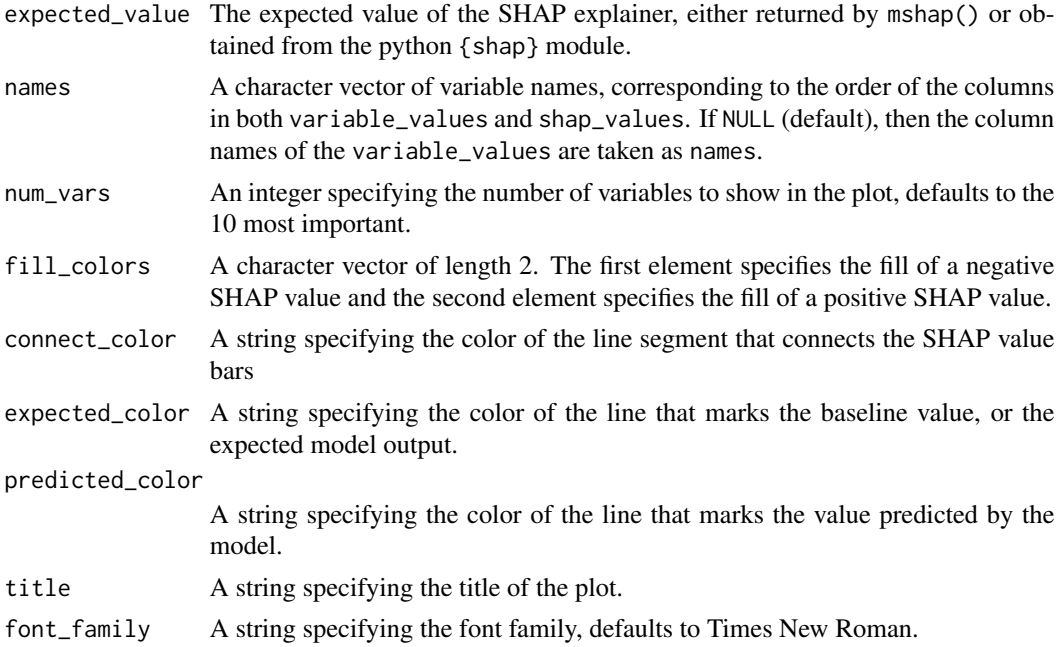

#### Details

This function allows the user to pass a sing row from a data frame of SHAP values and variable values along with an expected model output and it returns a ggplot object displaying a specific map of the effect of Variable value on SHAP value. It is created with {ggplot2}, and the returned value is a {ggplot2} object that can be modified for given themes/colors.

Please note that for the variable\_values and shap\_values arguments, both of which are data frames, the columns must be in the same order. This is essential in assuring that the variable values and labels are matched to the correct shap values.

#### Value

A {ggplot2} object

#### Examples

```
if (interactive()) {
library(mshap)
library(ggplot2)
# Generate fake data
set.seed(18)
dat <- data.frame(
  age = runif(1000, min = 0, max = 20),
  prop\_domestic = runif(1000),model = sample(c(0, 1), 1000, replace = TRUE),maintain = rexp(1000, .01) + 200
)
```

```
shap <- data.frame(
 age = rexp(1000, 1/dat$age) * (-1)^{(rbinom(1000, 1, dat$prop_domestic)),
 prop_domestic = -200 \times \text{norm}(100, \text{dat$prop\_domestic}, 0.02) + 100,model = ifelse(dat$model == 0, rnorm(1000, -50, 30), rnorm(1000, 50, 30)),
 maintain = (rnorm(1000, dat$maintain, 100) - 400) * 0.2
\lambdaexpected_value <- 1000
# A Basic sumary plot
summary_plot(
 variable_values = dat,
 shap_values = shap
)
# A Customized summary plot
summary_plot(
 variable_values = dat,
 shap_values = shap,
 legend.position = "bottom",
 names = c("Age", "% Domestic", "Model", "Maintenence Hours"),
 colorscale = c("blue", "purple", "red"),
 font_family = "Arial",
 title = "A Custom Title"
)
# A basic observation plot
observation_plot(
 variable_values = dat[1,],
 shap_values = shap[1,],
 expected_value = expected_value
\lambda# A Customized Observation plot
observation_plot(
 variable_values = dat[1,],
 shap_values = shap[1,],
 expected_value = expected_value,
 names = c("Age", "% Domestic", "Model", "Maintenence Hours"),
 font_family = "Arial",
 title = "A Custom Title",
 fill_colors = c("red", "blue"),
 connect_color = "black",
 expected_color = "purple",
 predicted_color = "yellow"
)
# Add elements to the returned object
# see vignette("mshap_plots") for more information
observation_plot(
 variable_values = dat[1,],
 shap_values = shap[1,],
 expected_value = expected_value,
 names = c("Age", "% Domestic", "Model", "Maintenence Hours"),
```
#### <span id="page-6-0"></span>summary\_plot 7

```
font_family = "Arial",
  title = "A Custom Title"
) +
  geom_label(
    aes(y = 950, x = 4, label = "This is a really big bar!"),color = "#FFFFFF",
   fill = NA) +
  theme(
    plot.background = element_rect(fill = "grey"),
    panel.background = element_rect(fill = "lightyellow")
  \overline{\phantom{a}}}
```
summary\_plot *SHAP Summary Plot*

#### Description

A Function for obtaining a beeswarm plot, similar to the summary plot in the {shap} python package.

#### Usage

```
summary_plot(
 variable_values,
  shap_values,
 names = NULL,
 num\_vars = 10,
 colorscale = c("#A54657", "#FAF0CA", "#0D3B66"),
 legend.position = c(0.8, 0.2),
 font_family = "Times New Roman",
 title = "SHAP Value Summary"
\mathcal{L}
```
#### Arguments

variable\_values

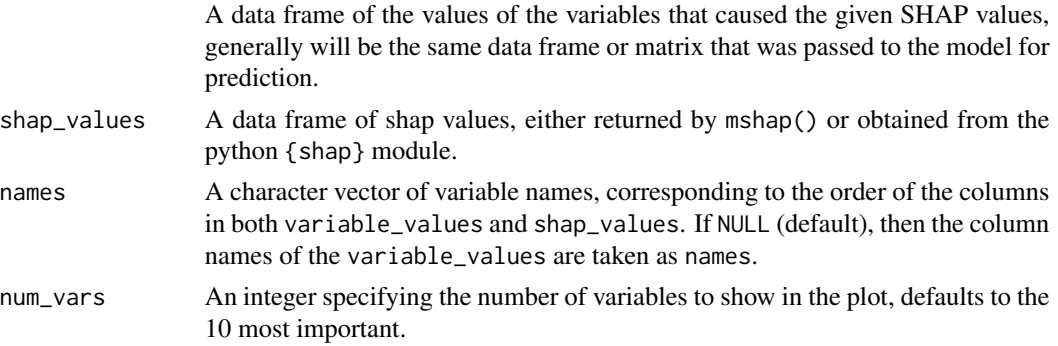

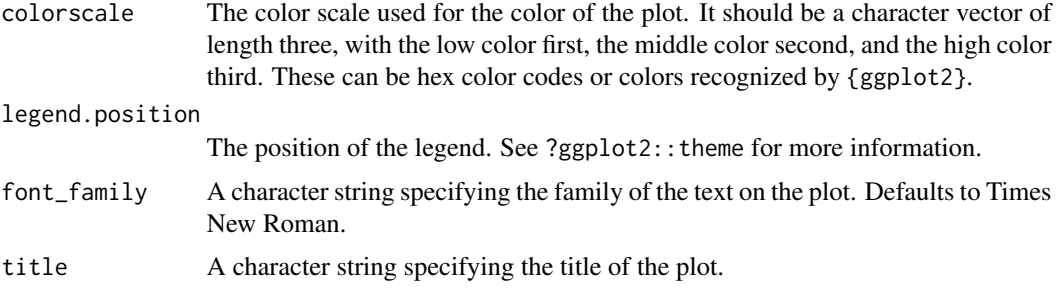

#### Details

This function allows the user to pass a data frame of SHAP values and variable values and returns a ggplot object displaying a general summary of the effect of Variable level on SHAP value by variable. It is created with {ggbeeswarm}, and the returned value is a {ggplot2} object that can be modified for given themes/colors.

Please note that for the variable\_values and shap\_values arguments, both of which are data frames, the columns must be in the same order. This is essential in assuring that the variable values and labels are matched to the correct shap values.

#### Value

A {ggplot2} object

#### Examples

```
if (interactive()) {
library(mshap)
library(ggplot2)
# Generate fake data
set.seed(18)
dat <- data.frame(
  age = runif(1000, min = 0, max = 20),
  prop_domestic = runif(1000),
  model = sample(c(0, 1), 1000, replace = TRUE),maintain = rexp(1000, .01) + 200
)
shap <- data.frame(
  age = resp(1000, 1/dat6age) * (-1)^{(rbinom(1000, 1, dat6prop\_domestic)),prop_domestic = -200 \times \text{norm}(100, \text{dat$prop\_domestic}, 0.02) + 100,model = ifelse(dat$model == 0, rnorm(1000, -50, 30), rnorm(1000, 50, 30)),
  maintain = (rnorm(1000, dat$maintain, 100) - 400) * 0.2
\mathcal{L}expected_value <- 1000
# A Basic sumary plot
summary_plot(
  variable_values = dat,
  shap_values = shap
```

```
\mathcal{L}# A Customized summary plot
summary_plot(
  variable_values = dat,
  shap_values = shap,
  legend.position = "bottom",
  names = c("Age", "% Domestic", "Model", "Maintenence Hours"),
  colorscale = c("blue", "purple", "red"),
  font_family = "Arial",
  title = "A Custom Title"
\mathcal{L}# A basic observation plot
observation_plot(
  variable_values = dat[1,],
  shap_values = shap[1,],
  expected_value = expected_value
)
# A Customized Observation plot
observation_plot(
  variable_values = dat[1,],
  shap_values = shap[1,],
  expected_value = expected_value,
  names = c("Age", "% Domestic", "Model", "Maintenence Hours"),
  font_family = "Arial",
  title = "A Custom Title",
  fill_colors = c("red", "blue"),
  connect_color = "black",
  expected_color = "purple",
  predicted_color = "yellow"
\lambda# Add elements to the returned object
# see vignette("mshap_plots") for more information
observation_plot(
  variable_values = dat[1,],
  shap_values = shap[1,],
  expected_value = expected_value,
  names = c("Age", "% Domestic", "Model", "Maintenence Hours"),
  font_family = "Arial",
  title = "A Custom Title"
) +
  geom_label(
    aes(y = 950, x = 4, label = "This is a really big bar!"),color = "HFFFFFF",fill = NA\rightarrow +
  theme(
    plot.background = element_rect(fill = "grey"),
    panel.background = element_rect(fill = "lightyellow")
  )
```
<span id="page-9-0"></span>}

where *Select variables with a function*

#### Description

This [selection helper](#page-0-0) selects the variables for which a function returns TRUE.

#### Usage

where(fn)

#### Arguments

fn A function that returns TRUE or FALSE (technically, a *predicate* function). Can also be a purrr-like formula.

#### Value

A selection of columns

# <span id="page-10-0"></span>Index

mshap, [2](#page-1-0)

observation\_plot, [4](#page-3-0)

selection helper, *[10](#page-9-0)* summary\_plot, [7](#page-6-0)

where, [10](#page-9-0)